## **Examentraining onderdeel B:**

In elk onderdeel B van de afgelopen jaren werd gevraagd een poster te maken of, zoals in het examen van 2019, een wikkel voor een bidon. Laat je hierdoor niet afschrikken! Uiteindelijk komt het allemaal neer op het plaatsen van tekstvakken, het plaatsen van afbeeldingen en het bewerken hiervan.

Hieronder zie je een aantal filmpjes die je kunnen helpen bij het maken van opdrachten van onderdeel B.

## **Vormen invoegen en bewerken**

# https://www.youtube.com/watch?v=YZ1cLZEOFng

### **Afbeeldingen opmaken in word**

https://www.youtube.com/watch?v=G7dyU0YcbIY&list=PL\_R8L1pfrZDxI7TYlQ4SRCX75N2mx BolF&index=35

# **Indelingsopties voor afbeeldingen in Word**

https://www.youtube.com/watch?v=vyYv0cXacfM&list=PL\_R8L1pfrZDxI7TYlQ4SRCX75N2mx BolF&index=34

# **Tabellen in Word**

https://www.youtube.com/watch?v=KepSFgK0ENY&list=PL\_R8L1pfrZDxI7TYlQ4SRCX75N2m xBolF&index=9

### **Opdracht**:

Ga op de site van het cito naar de oude examens

- BB: https://www.cito.nl/onderwijs/voortgezet-onderwijs/centrale-examensvoortgezet-onderwijs/examenvoorbereiding/examenmateriaal/vmbo-bb-2019-2018- 2017
- KB: https://www.cito.nl/onderwijs/voortgezet-onderwijs/centrale-examensvoortgezet-onderwijs/examenvoorbereiding/examenmateriaal/vmbo-kb-2019-2018- 2017

Maak uit onderstaande tabel de opdrachten en kijk deze na met het correctiemodel; stuur je uitwerkingen met beoordeling via de mail naar evogt@ovmz.nl

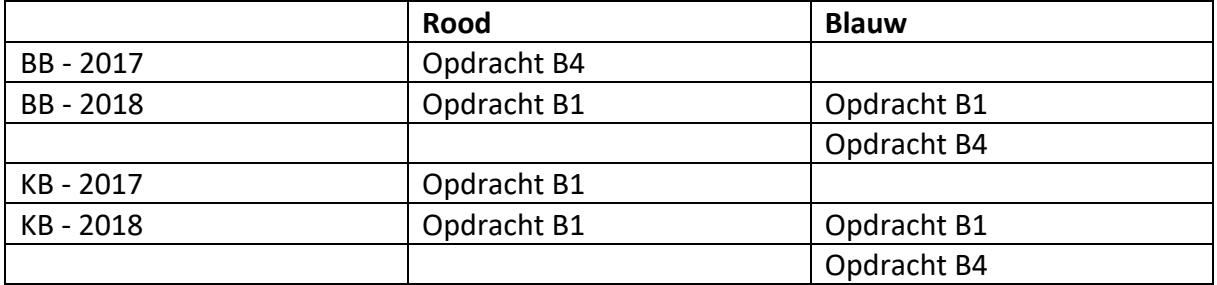